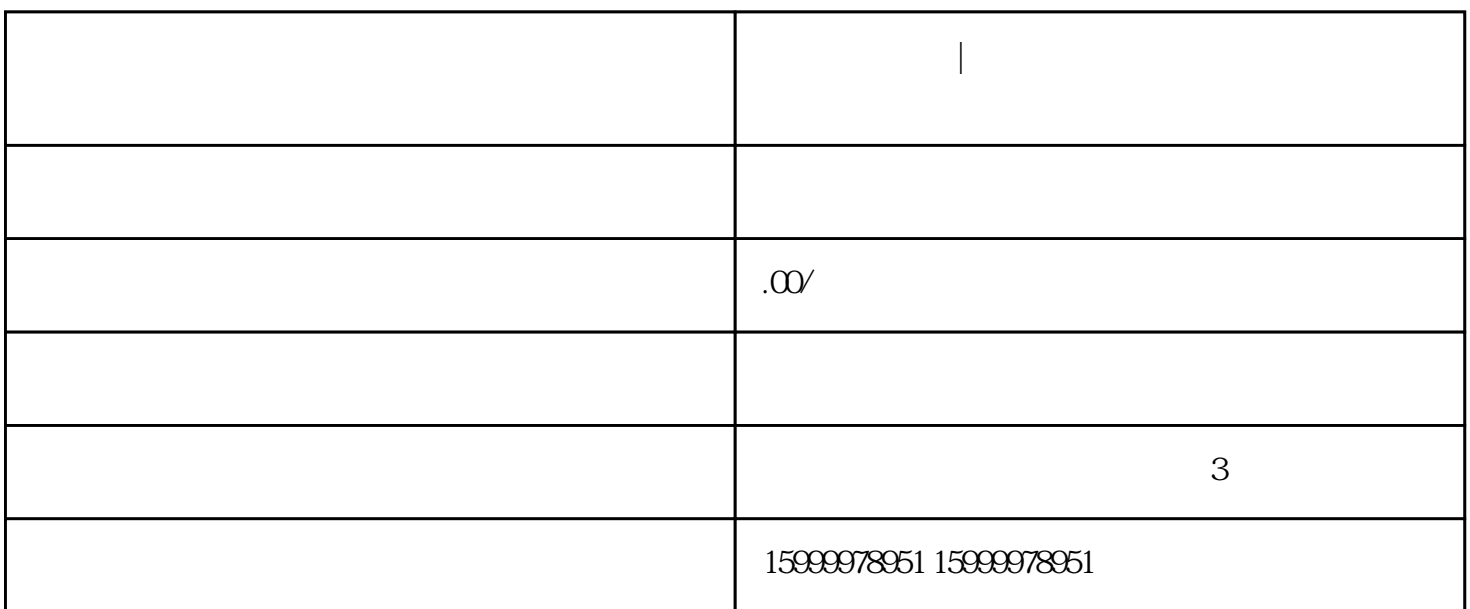

 $\mathbb{R}^n$  -defined and  $\mathbb{R}^n$  -defined and  $\mathbb{R}^n$  -defined and  $\mathbb{R}^n$  -defined and  $\mathbb{R}^n$ 

**今日头条广告| 必看指南!震撼揭秘今日头条广告推广流程**

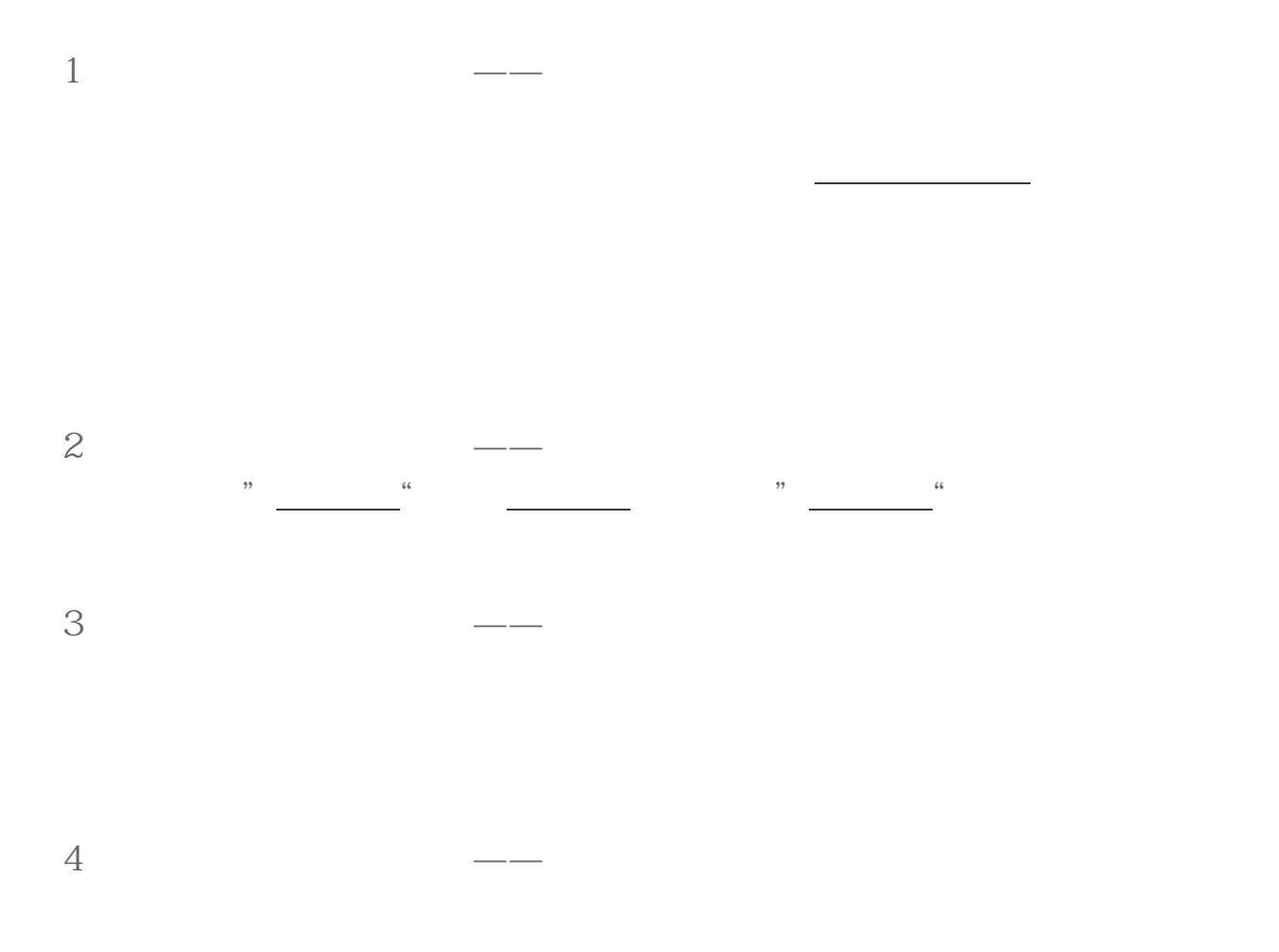

 $\frac{1}{2}$ 

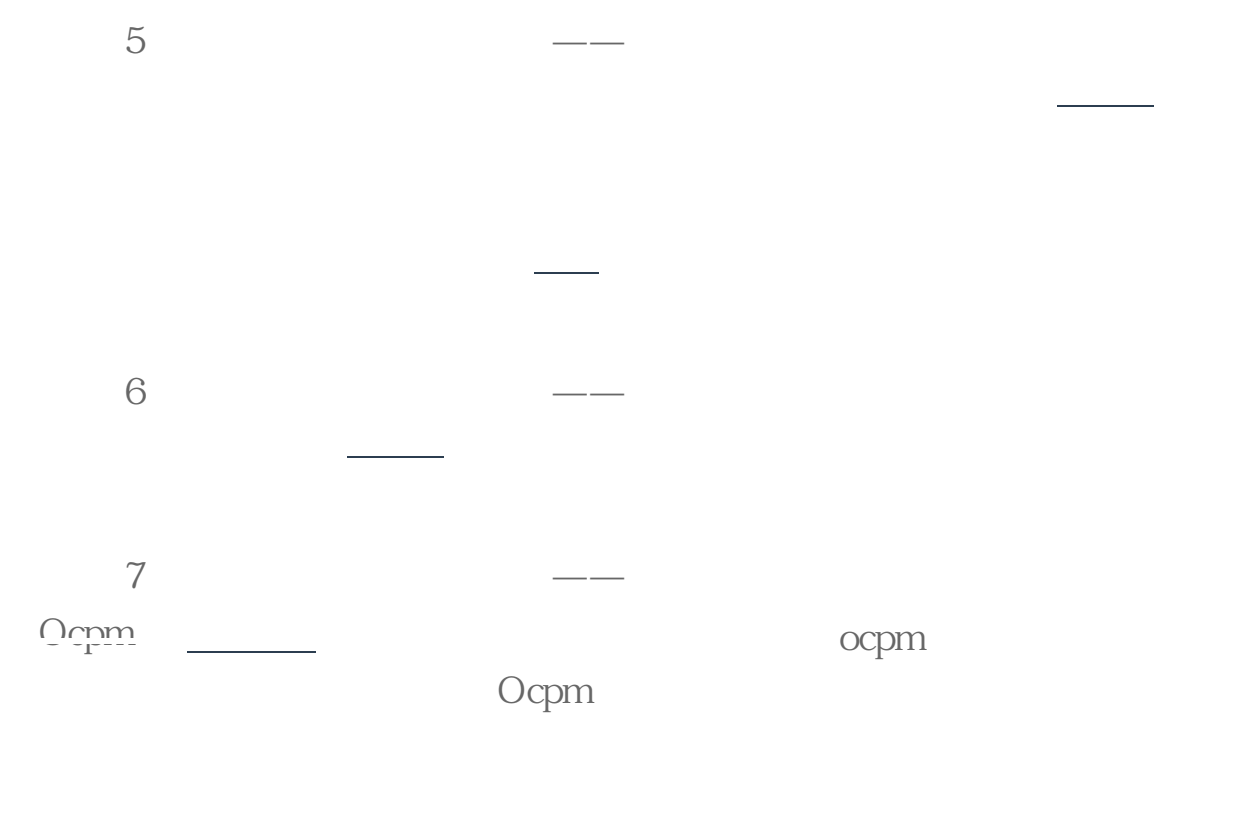

8、今日头条广告推广流程——创建广告创意